## **CS 455/555 Intro to Networks and Communications**

## **The Transport Layer**  Congestion control in TCP

*Dr. Michele Weigle* Department of Computer Science Old Dominion University *mweigle@cs.odu.edu* 

*http://www.cs.odu.edu/~mweigle/CS455-S13/* 

## **Congestion Control**

**Congestion control** *v***. Flow control**

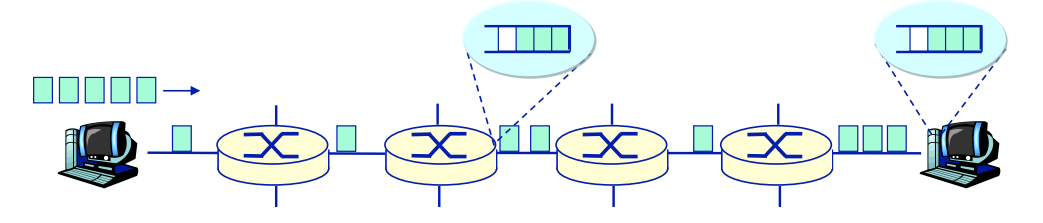

- In *flow control* the sender adjusts its transmission rate so as not to overwhelm the receiver
	- » One source is sending data too fast for a receiver to handle
- In *congestion control* the sender(s) adjust their transmission rate so as not to overwhelm routers in the network
	- » Many sources independently work to avoid sending too much data too fast for the network to handle
- ◆ Symptoms of congestion:
	- » Lost packets (buffer overflow at routers)
	- » Long delays (queuing in router buffers)

### **Congestion Control Fairness**

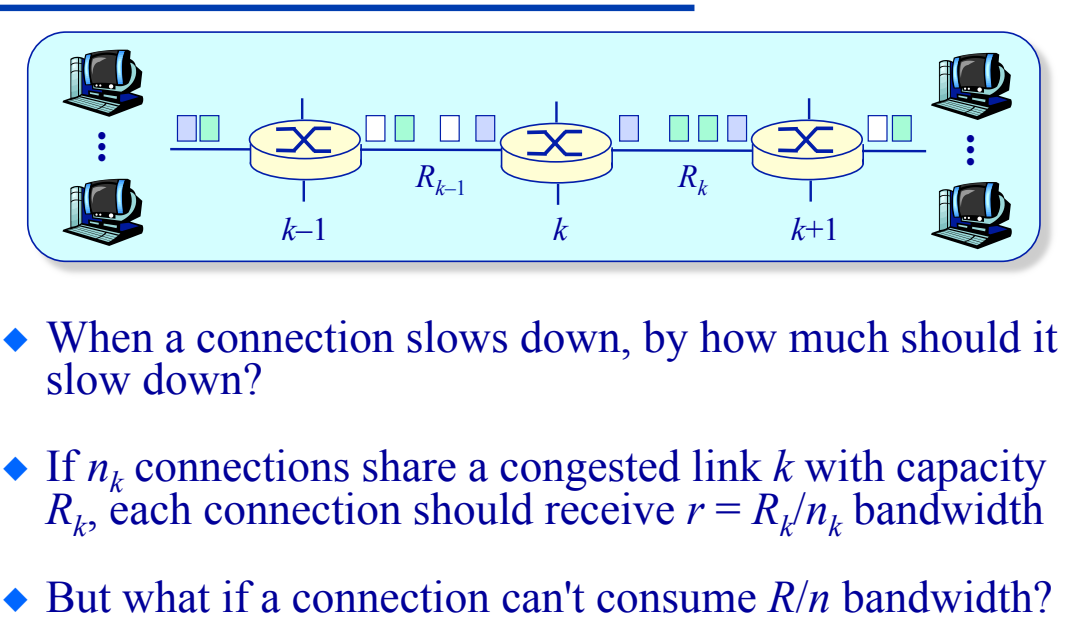

- When a connection slows down, by how much should it slow down?
- If  $n_k$  connections share a congested link  $k$  with capacity  $R_k$ , each connection should receive  $r = R_k/n_k$  bandwidth
- 

3

4

# **Congestion Control**

**Fairness**

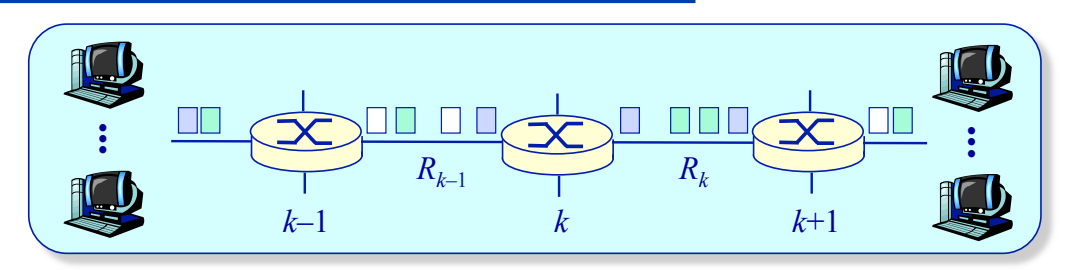

- A connection can't consume more bandwidth on link *k* than it consumes on any previous link
- ◆ If a connection traverses *L* links then its end-to-end bandwidth is  $r \leq \text{MIN}(R_1/n_1, ..., R_L/n_L) \leq R_k/n$
- *Fairness* implies that if there exists a connection such that  $r \leq R_k/n$ , then the connection's unused share of the bandwidth on link  $k$ ,  $R_k/n - r$ , is evenly shared with all other connections that are capable of consuming more **B**<br> **A** connection<br>
than it cons<br>
If a connection<br>
bandwidth<br>  $Fairness$  in<br>
that  $r \leq R_k/2$ <br>
bandwidth<br>
other connection

### **Congestion Control MAX-MIN Fairness**

Consider a set of *n* connections that consume

 $r_1 \leq r_2 \leq \ldots \leq r_n$ 

bits per second of bandwidth

- ◆ "Fairness" implies that...
	- » No connection receives more bandwidth than it requires
	- » If a connection receives less bandwidth than it requires then it receives the same amount of bandwidth as all other unsatisfied connection

Initially each connection gets *R*/*n* of a link's capacity. If  $r_1 < R/n$  then the unused  $R/n - r_1$  is reallocated such  $R/n + \frac{R/n - r_1}{r_1}$ *n* – 1 that flows 2 through *n* receive

5

6

of the link's capacity.

## **Congestion Control**

**MAX-MIN Fairness** 

Consider a set of *n* connections that consume

 $r_1 \le r_2 \le ... \le r_n$ 

bits per second of bandwidth

- ◆ "Fairness" implies that...
	- » No connection receives more bandwidth than it requires
	- » If a connection receives less bandwidth than it requires then it receives the same amount of bandwidth as all other unsatisfied connection

Initially each connection gets *R*/*n* of a link's capacity. If  $r_1 < R/n$  and  $r_2 < R/n + (R/n - r_1)/(n-1)$  then the unused bandwidth is reallocated such that flows 3 through *n* receive of the link's capacity.  $R/n + \frac{R/n - r_1}{r_1}$ *n* – 1  $R/n + (R/n - r_1)/(n-1) - r_2$ *n* – 2

## **The Causes and Effects of Congestion**

**Scenario 1: Two equal-rate senders share a single link**

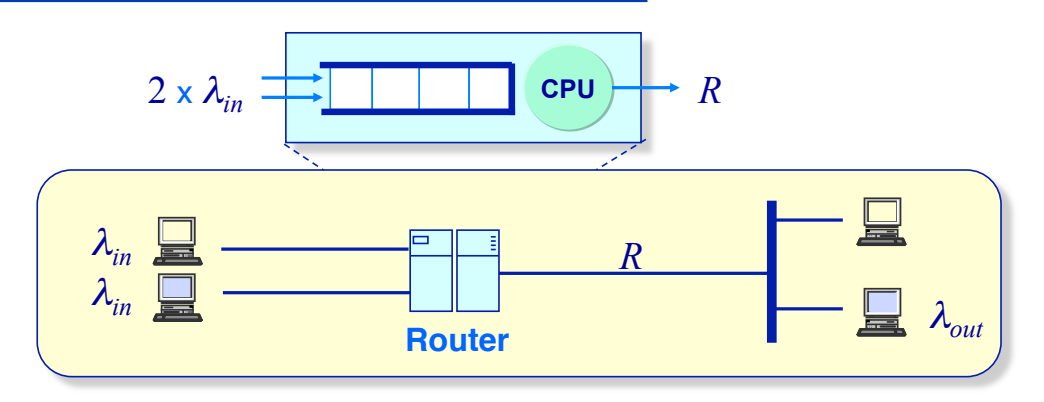

 $\bullet$  Two sources send at an average rate of  $\lambda_{in}$  to two receivers across a shared link with capacity *R* 

7

8

- » Data is delivered to the application at the receiver at rate λ*out*
- Packets queue at the router
	- » Assume the router has infinite storage capacity (Thus no packets are lost and there are no retransmissions)

## **The Causes and Effects of Congestion**

**Scenario 1: Two equal-rate senders share a single link** 

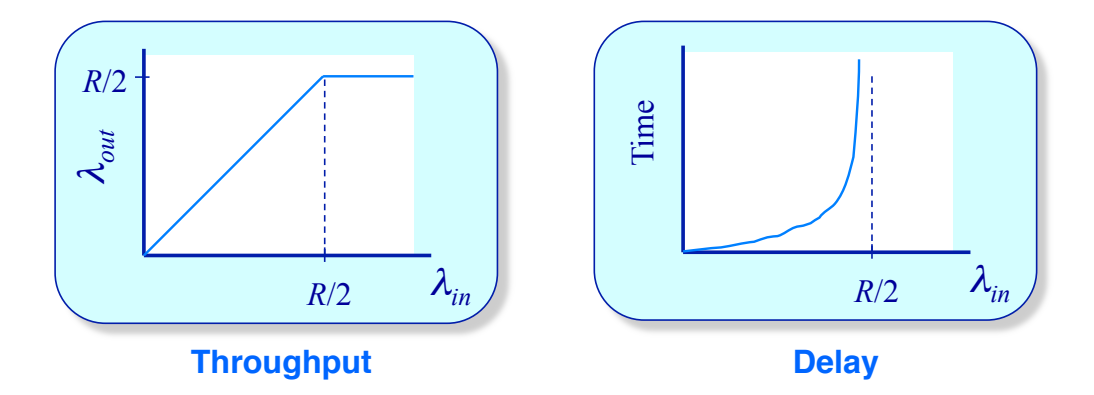

- The maximum achievable per connection throughput is constrained by  $\frac{1}{2}$  the capacity of the shared link
- Exponentially large delays are experienced when the router becomes congested
	- » The queue grows without bound

## **The Causes and Effects of Congestion**

**Scenario 2: Finite capacity router queue** 

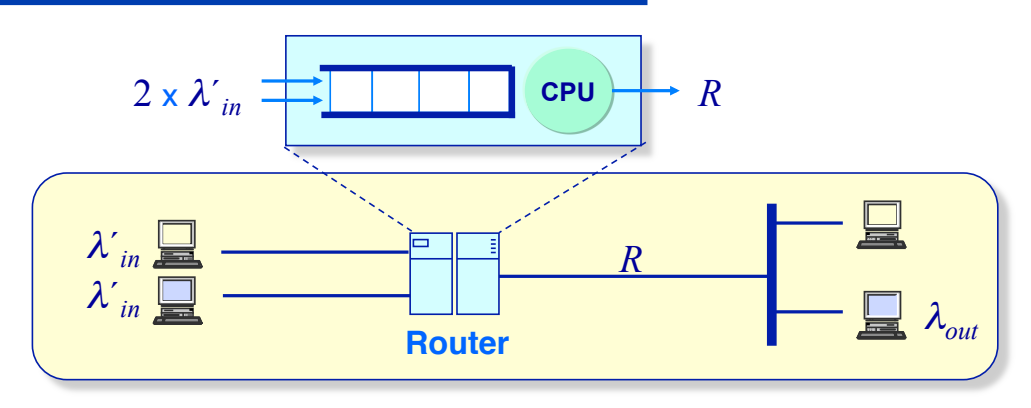

- Assume packets can now be lost » Sender retransmits upon detection of loss
- Define *offered load* as the original transmissions plus retransmissions

» <sup>λ</sup>*´in* = λ*in* + λ*retransmit* 

## **The Causes and Effects of Congestion**

**Scenario 2: Throughput analysis** 

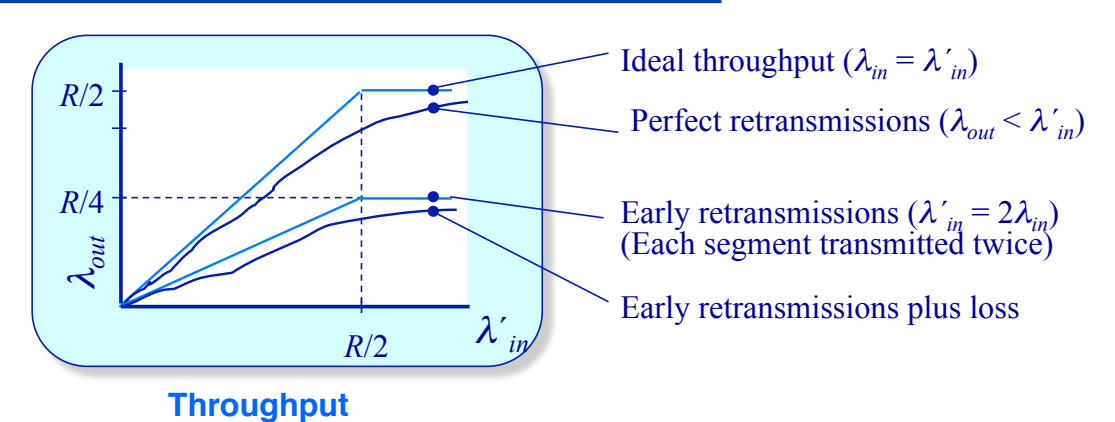

 $\triangle$  By definition  $\lambda_{out} = \lambda_{in}$ 

- ◆ Retransmission scenarios:
	- » "Perfect" Retransmissions occur only when there is loss
	- » Early Delayed packets are retransmitted

## **The Causes and Effects of Congestion Scenario 3: Multihop paths**

Four senders, four routers, two-hop paths

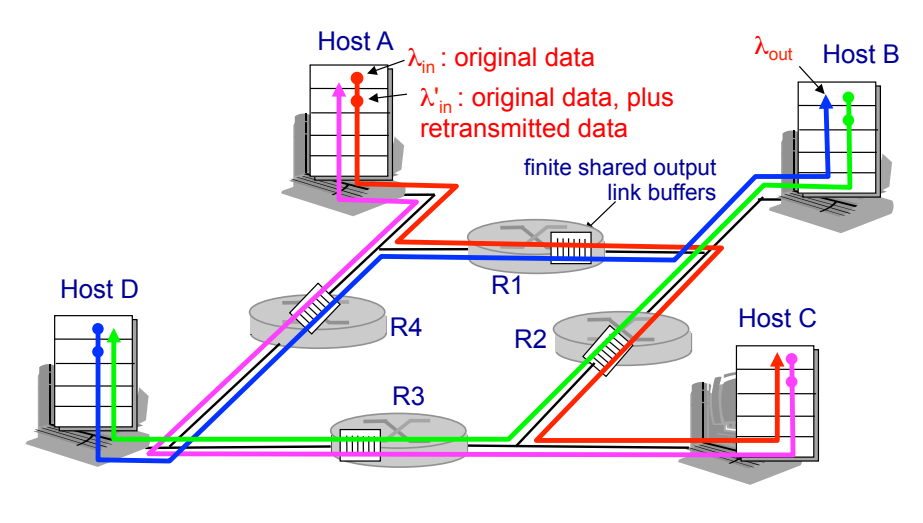

What happens as  $\lambda_{\text{in}}$  and  $\lambda'_{\text{out}}$  increase?

### **The Causes and Effects of Congestion Scenario 3: Throughput analysis**

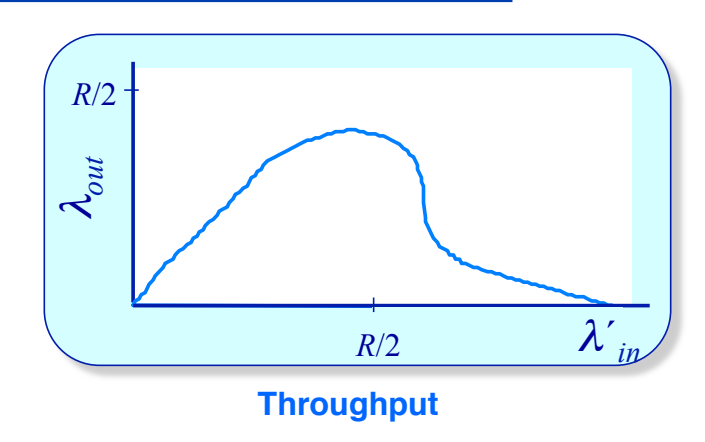

◆ Congestion collapse

» All the links are fully utilized but no data is delivered to applications!

### **The Causes and Effects of Congestion Costs of Congestion**

- Large queuing delays
- ◆ Retransmissions
- Wasted router resources due to forwarding unneeded copies of a packet
- Wasted router resources due to forwarding packets that will be dropped late

## **Approaches to Congestion Control**

**End-to-end** *v***. Hop-by-hop** 

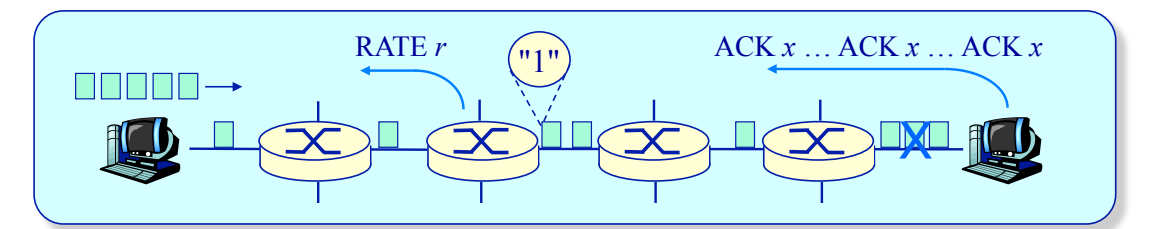

- ◆ End-to-end congestion control
	- » End-systems receive no feedback from network
	- » Congestion inferred by observing loss and/or delay

#### ◆ Hop-by-hop congestion control

- » Routers provide feedback to end systems
	- Network determines an explicit rate that a sender should transmit at
	- Network signals congestion by setting a bit in a packet's header (SNA, DECbit, TCP/IP ECN, ATM)

# **End-to-End Congestion Control**

**TCP Congestion Control**

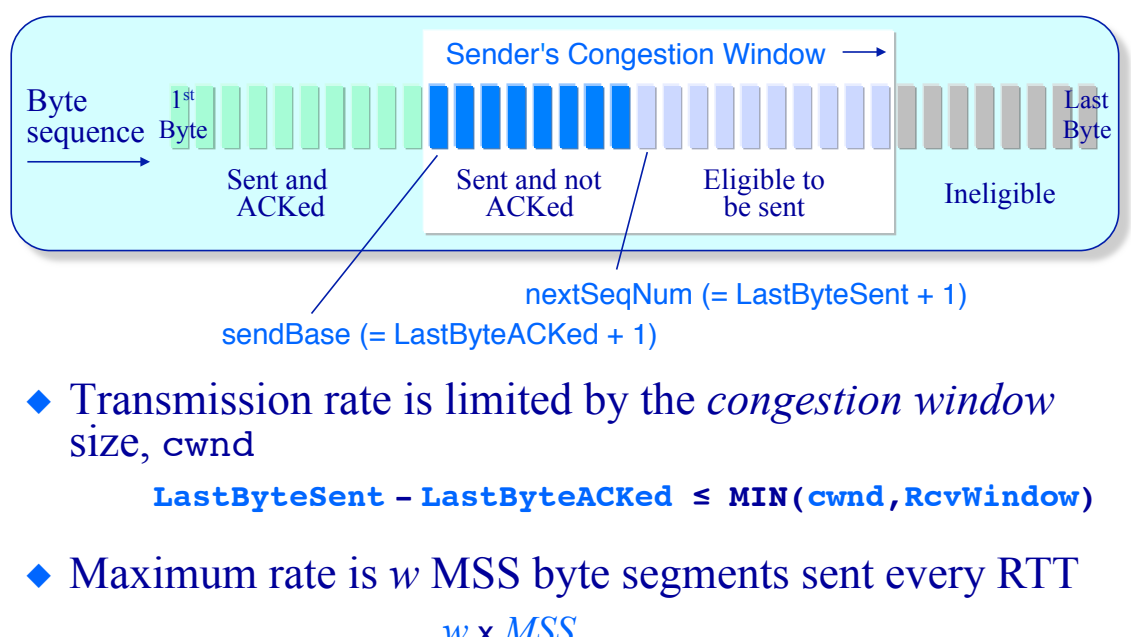

*throughput* = 
$$
\frac{w \times MSS}{RTT}
$$
 *bytes/sec*

## **TCP Congestion Control**

**Congestion window and transmission rate** 

 $\triangle$  If  $w \times MSS/R \leq RTT$ , then the maximum rate at which a TCP connection can transmit data is

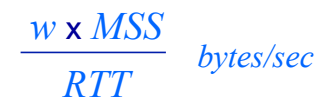

 $\bullet$  *w* is the minimum of the number of segments in the receiver's window or the congestion window

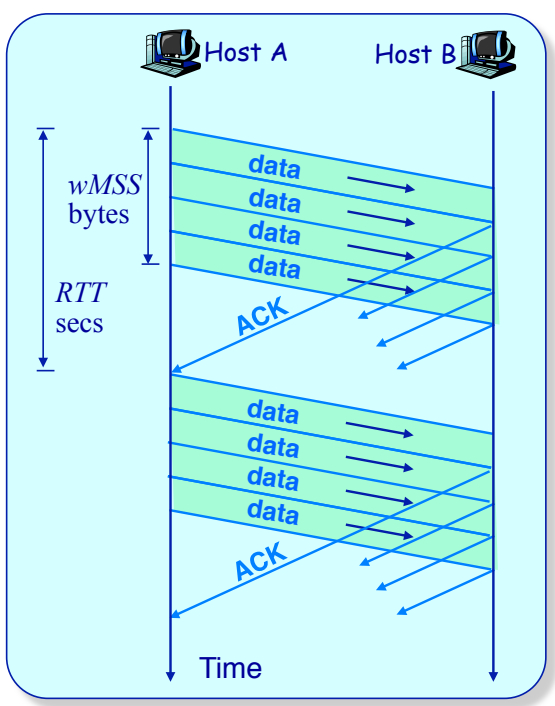

# **TCP Congestion Control**

**Congestion window control** 

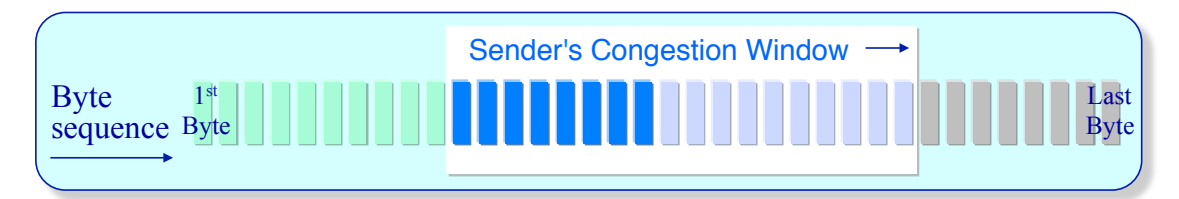

#### • TCP connections probe for available bandwidth

- » Increase the congestion window until loss occurs
- » When loss is detected decrease window, then begin probing (increasing) again
- The congestion window grows in two phases:
	- » *Slow start* Ramp up transmission rate until loss occurs
	- » *Congestion avoidance* Keep connection close to sustainable bandwidth
- A window size threshold (bytes transmitted) distinguishes between slow start and congestion avoidance phases

## **TCP Congestion Control**

**Additive increase, multiplicative decrease (AIMD)** 

- ◆ *Approach:* increase transmission rate (window size), probing for usable bandwidth, until loss occurs
	- » *additive increase:* increase **cwnd** by 1 MSS every RTT until loss detected
	- » *multiplicative decrease*: cut **cwnd** in half after loss

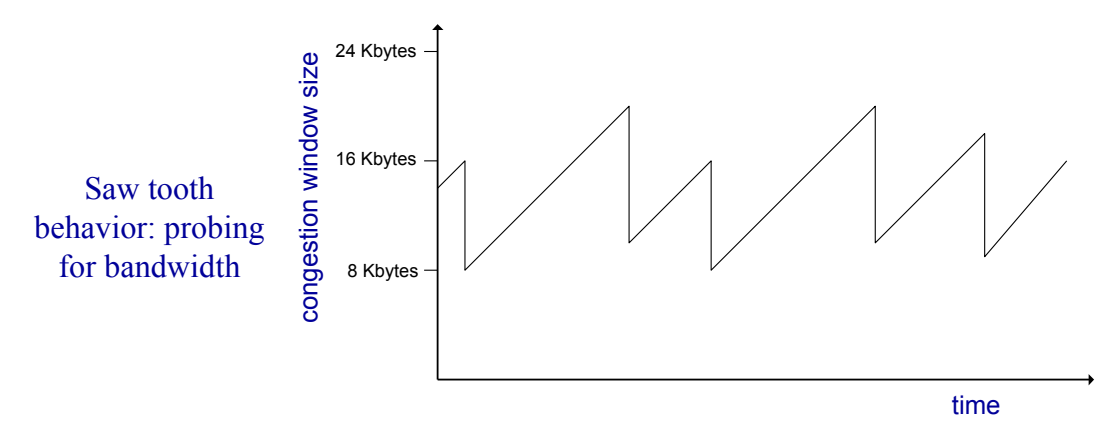

# **TCP Congestion Control**

#### **Slowstart**

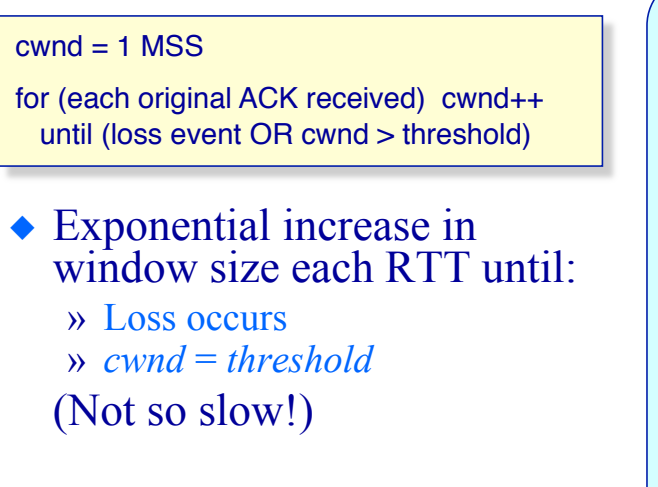

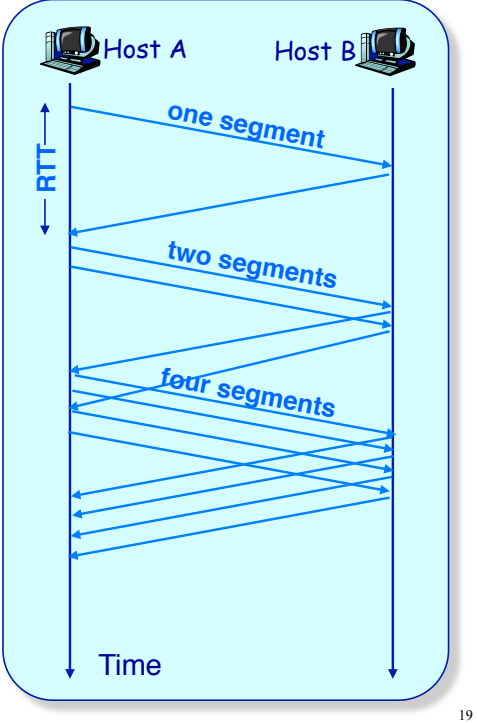

# **TCP Congestion Control**

**Congestion avoidance**

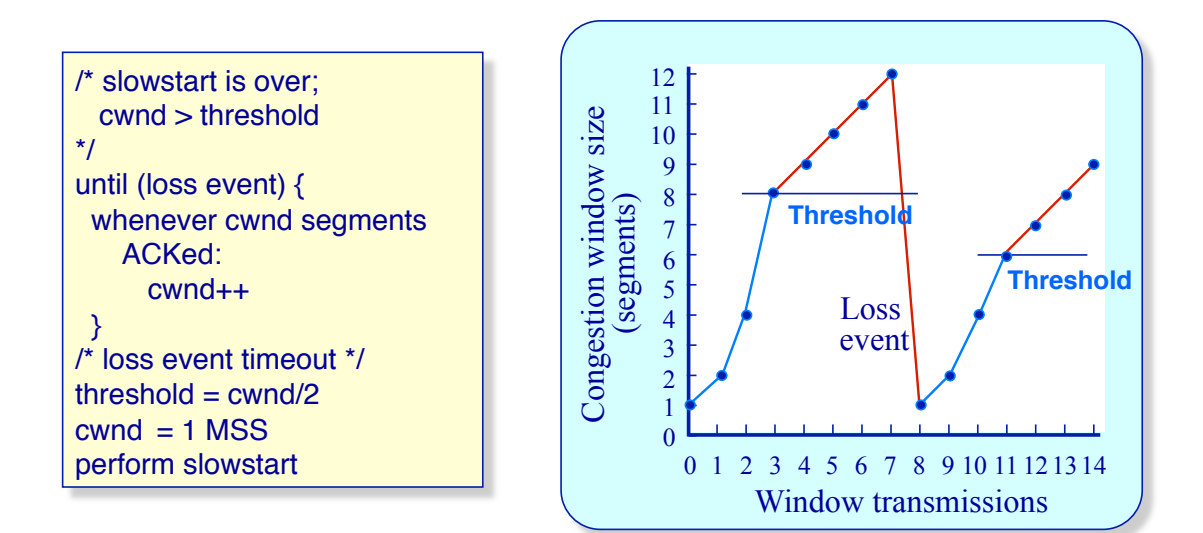

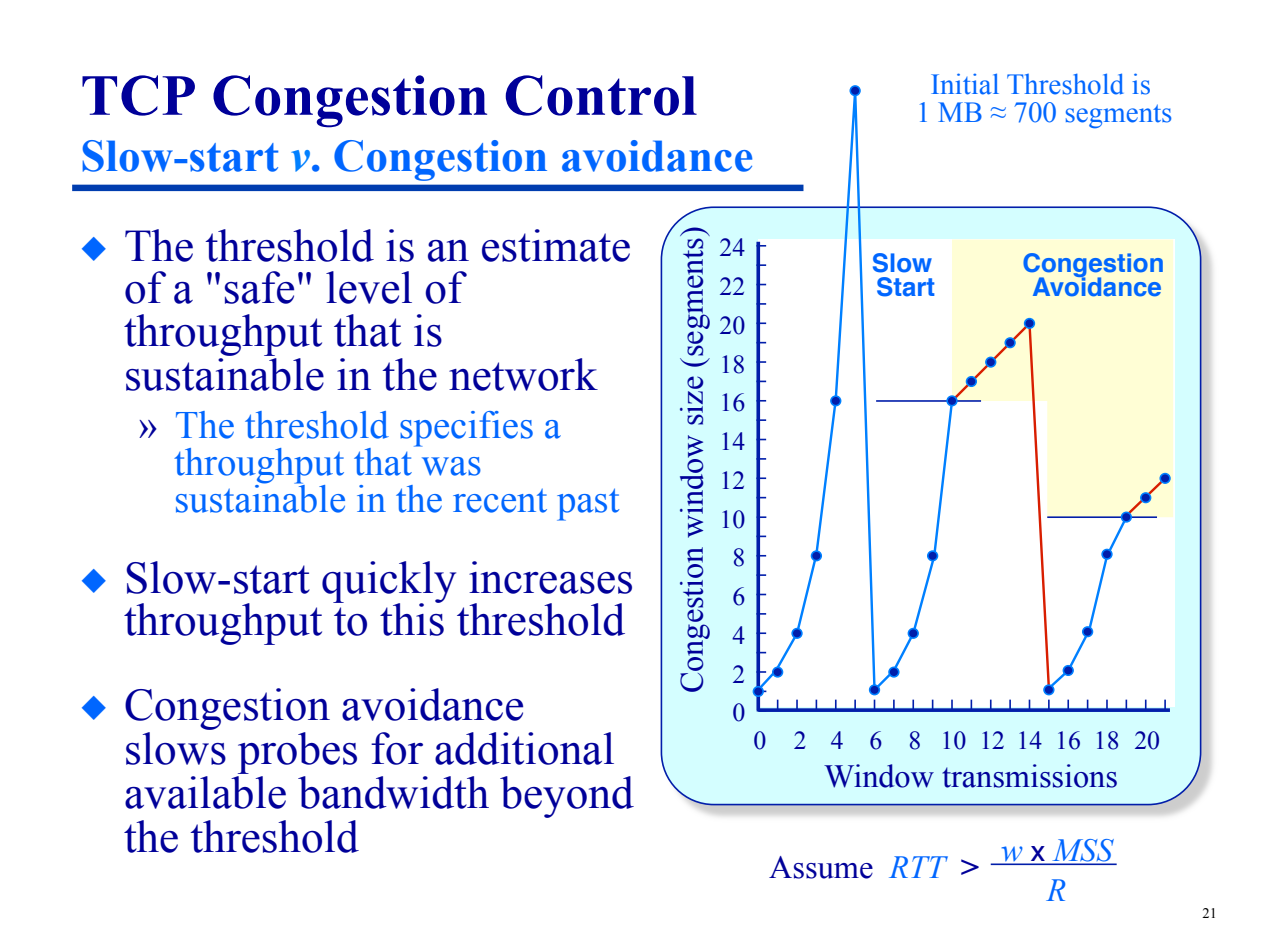

## **TCP Congestion Control**

**Slow-start** *v***. Congestion avoidance**

- Loss (at any time) reduces the "safe" throughput estimate to 1/2 of the current throughput
	- » This is the throughput that resulted in loss
- ◆ Slow-start begins anew whenever there is loss
- Throughput at initial threshold = 1 MB**/***RTT*
	- » At 1st threshold: 16*MSS***/***RTT*
	- » At 2nd threshold: 10*MSS***/***RTT*

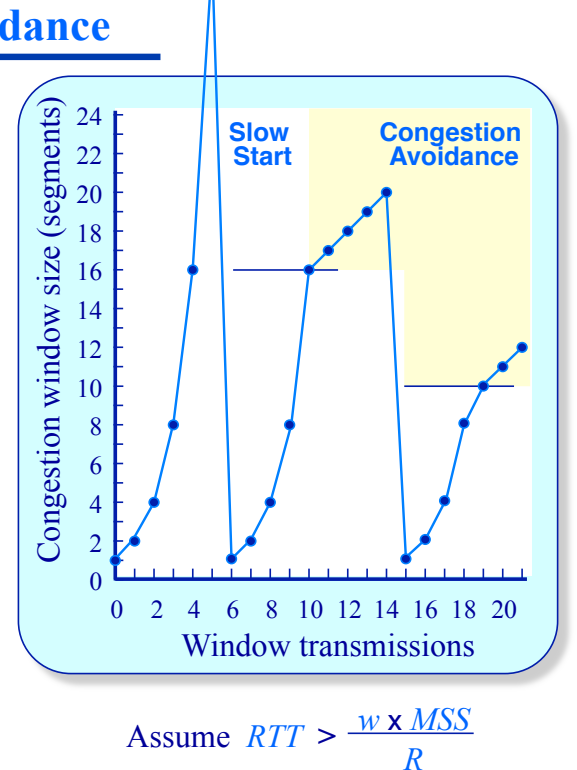

Initial Threshold is 1 MB  $\approx$  700 segments

### **TCP Congestion Control Major TCP variants**

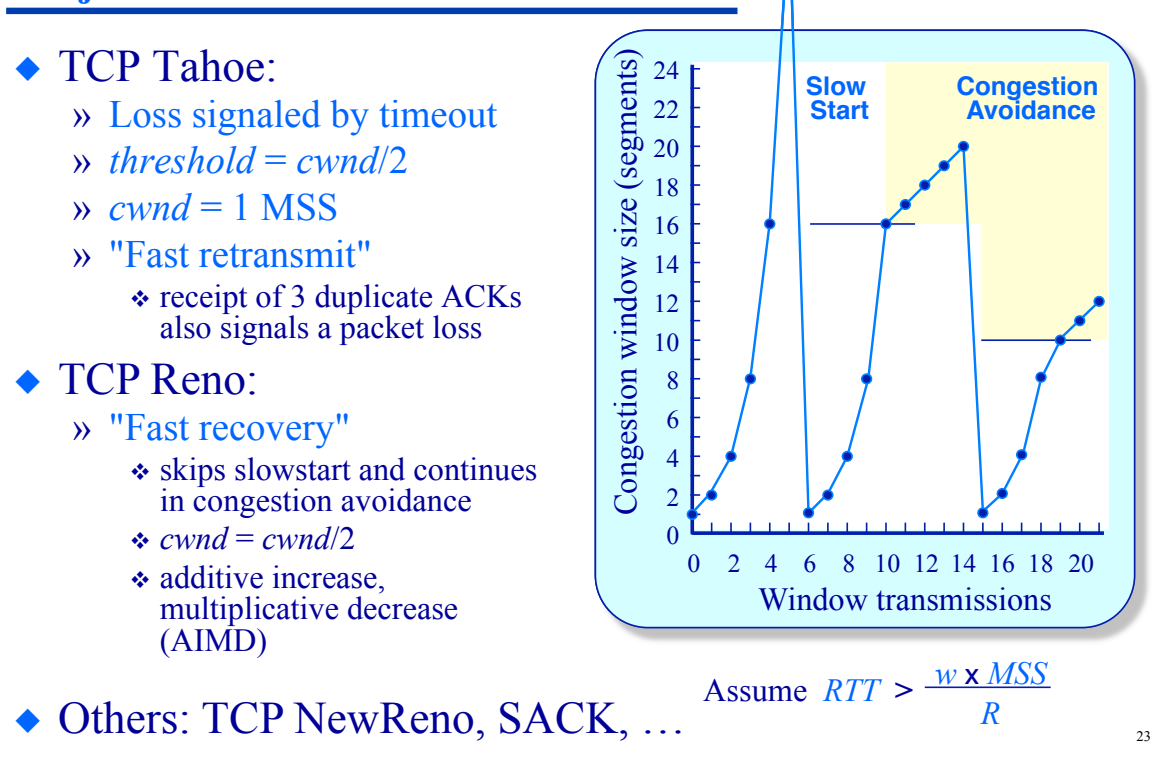

## **TCP Congestion Control**

**Tahoe vs. Reno** 

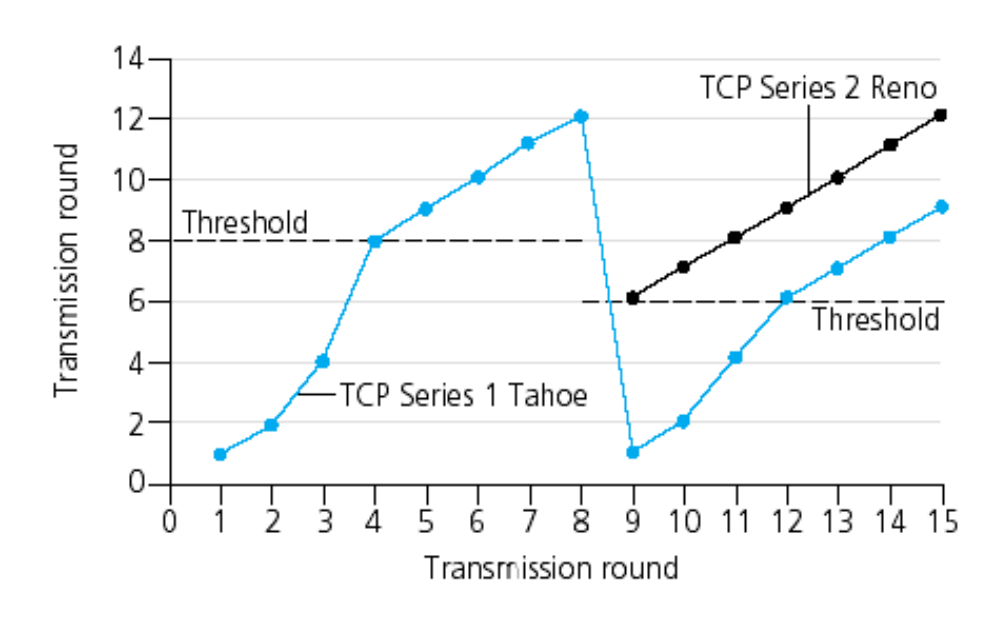

### **TCP Congestion Control Summary**

**Goal**: Efficient transfer without overwhelming the network

• 2 phases:

- » *slow-start* 
	- each ACK, cwnd++ (each RTT, cwnd doubles)
- » *congestion-avoidance*
	- $\triangleleft$  each ACK, cwnd += 1/cwnd (each RTT, cwnd++)

#### ◆ Control:

- » if cwnd < ssthresh, *slow-start*
- » if cwnd >= ssthresh, *congestion-avoidance*

### **TCP Congestion Control Summary**

#### ◆ Loss:

- » timeout
	- $\triangleleft$  ssthresh = 1/2 cwnd
	- $\div$  cwnd = 1
- » 3 duplicate ACKs (*fast retransmit*)
	- $\triangleleft$  ssthresh = 1/2 cwnd
	- *TCP Tahoe*: cwnd = 1
	- *TCP Reno*: cwnd = 1/2 cwnd (*fast recovery)*

#### ◆ Other Points:

- » cwnd is only reduced when loss is inferred
- » a lost packet is retransmitted before cwnd is reduced
- » if RTT is stable, cwnd controls the sending rate

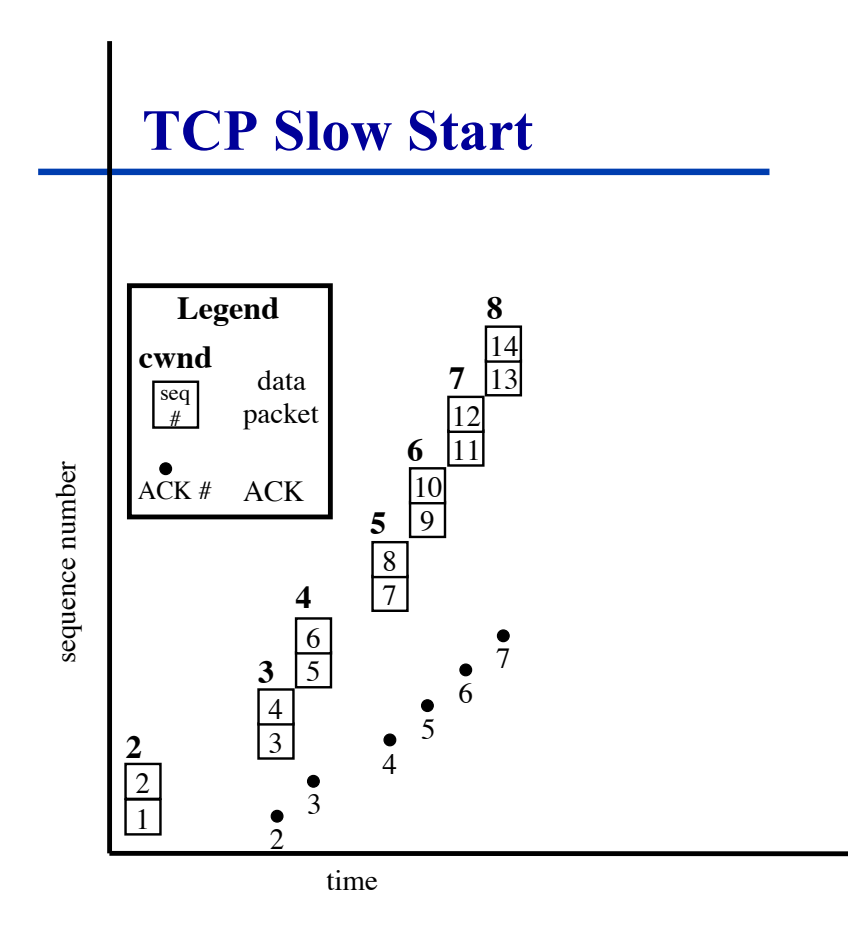

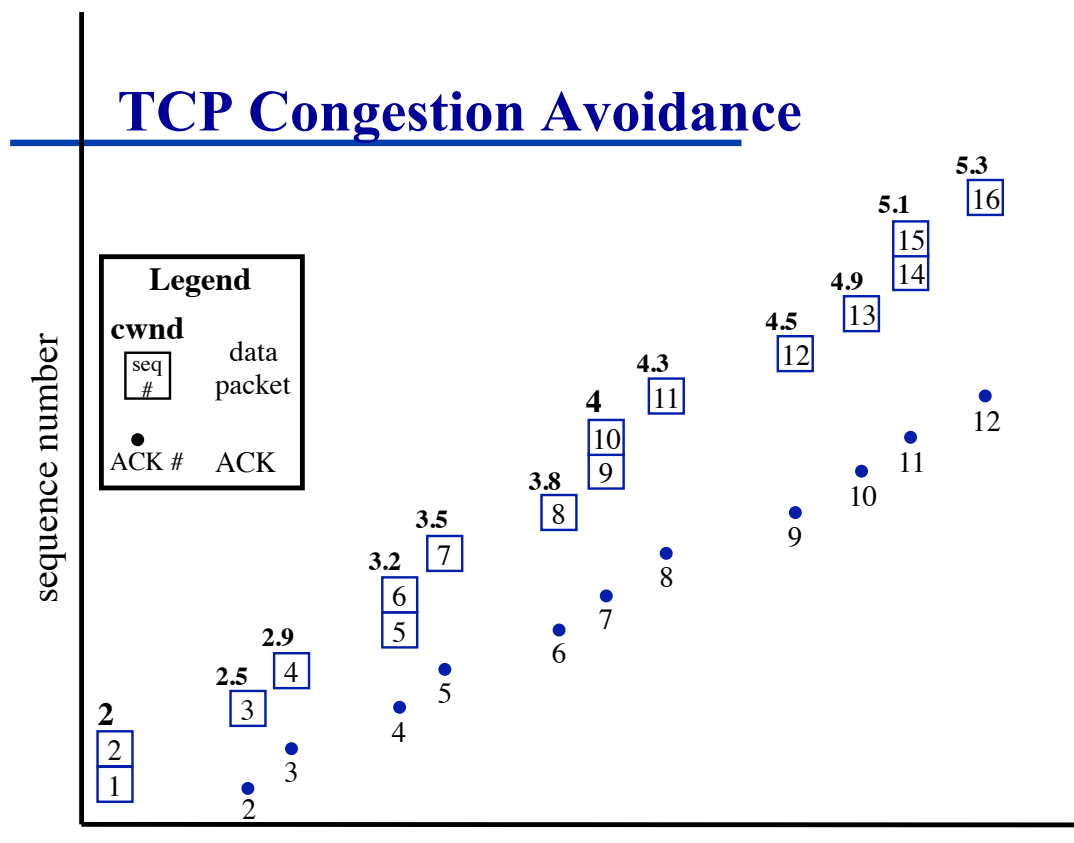

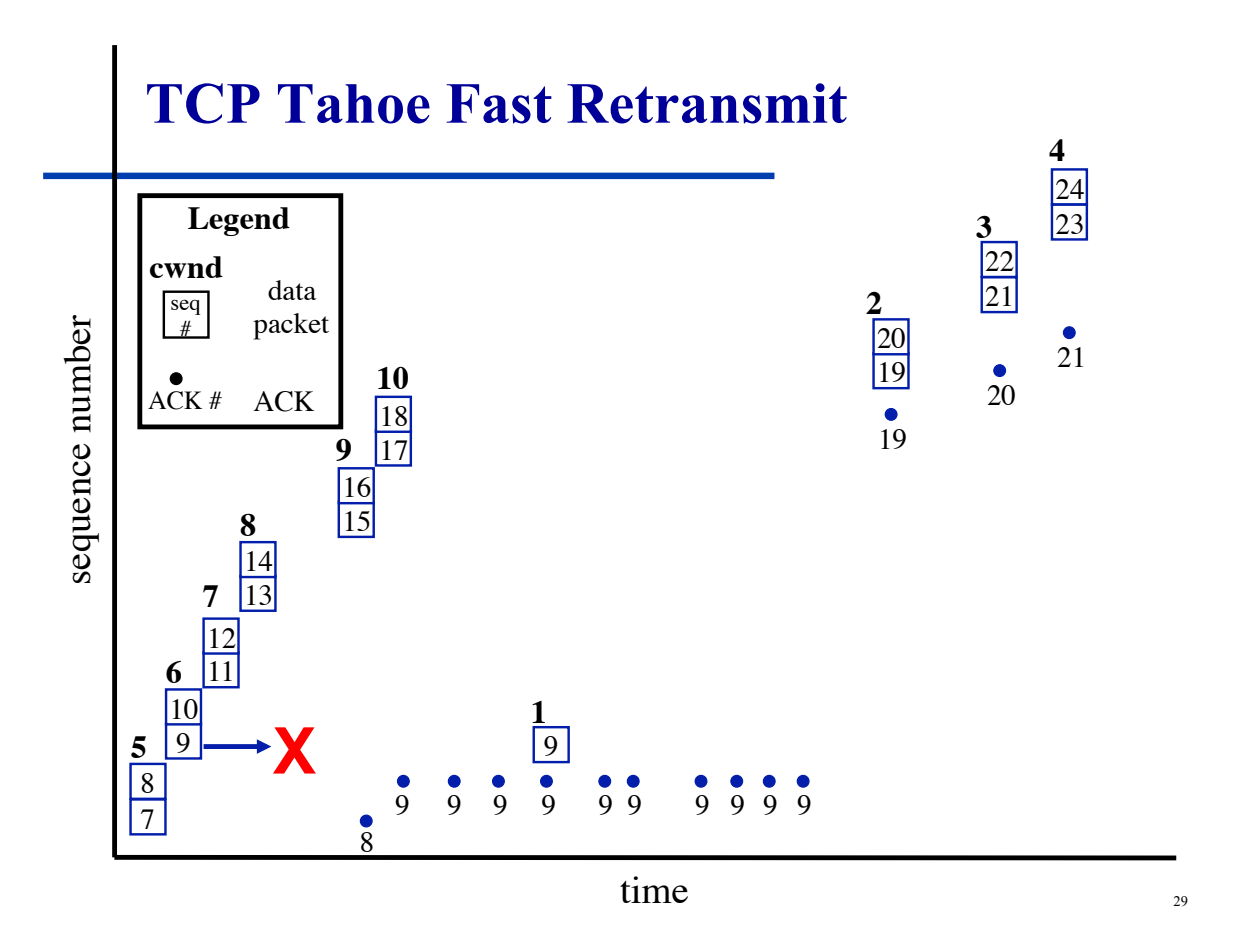

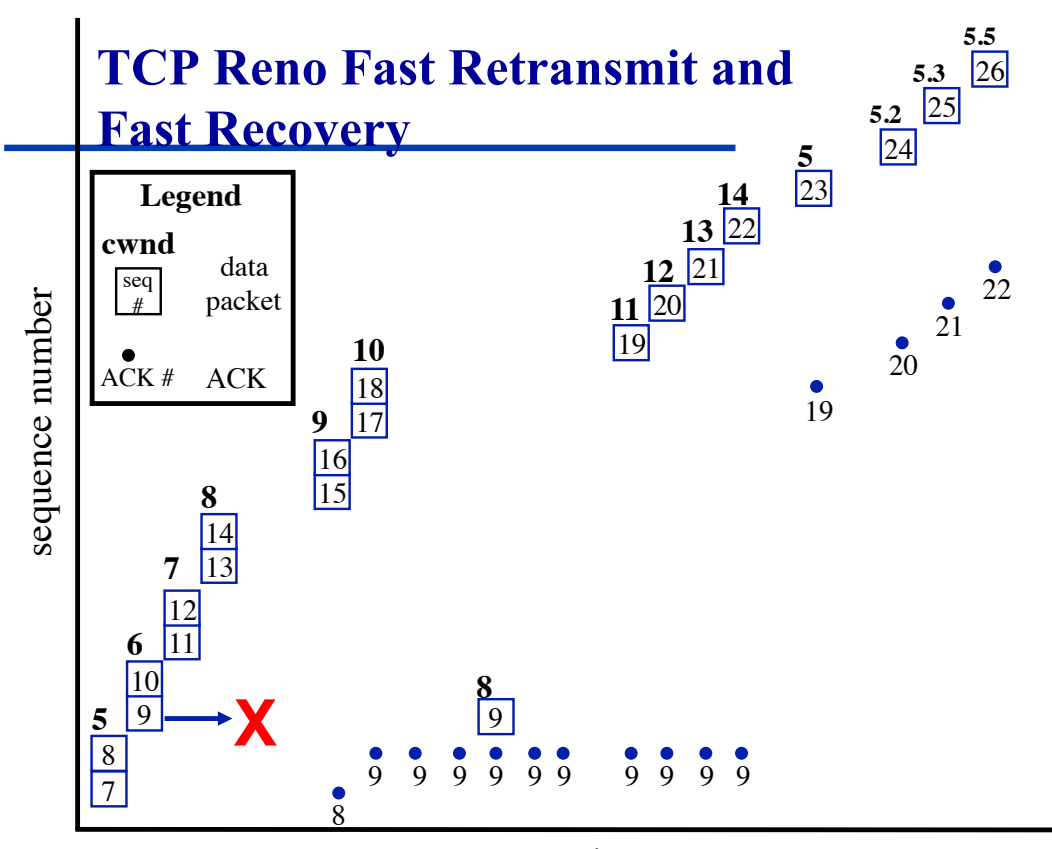

time

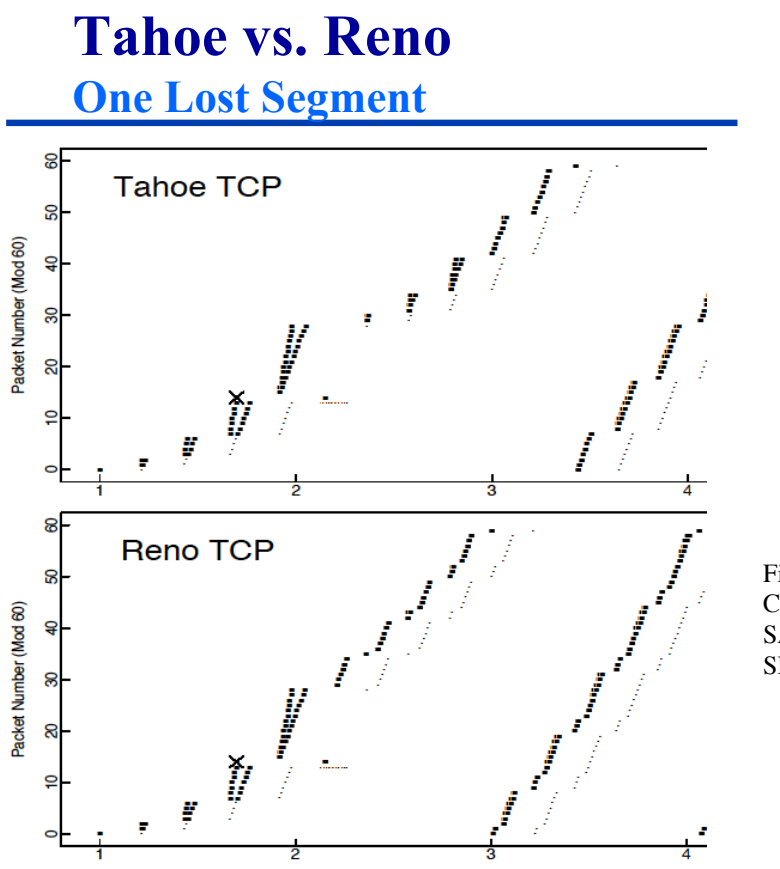

Figure 2 from "Simulation-based Comparison of Tahoe, Reno, and SACK TCP" by Fall and Floyd, SIGCOMM 1996.

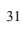

### **Tahoe vs. Reno Two Lost Segments**

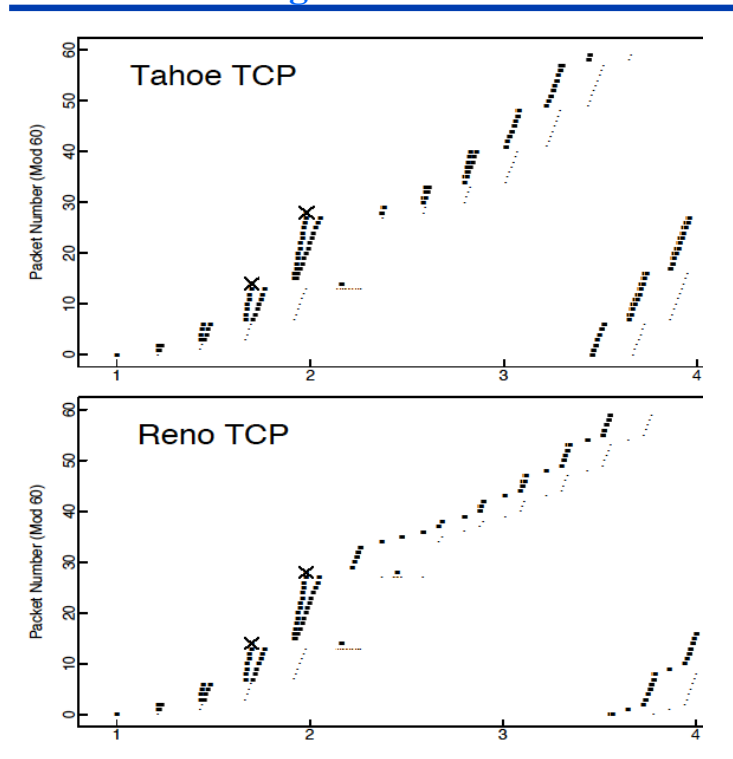

Figure 3 from "Simulation-based Comparison of Tahoe, Reno, and SACK TCP" by Fall and Floyd, SIGCOMM 1996.

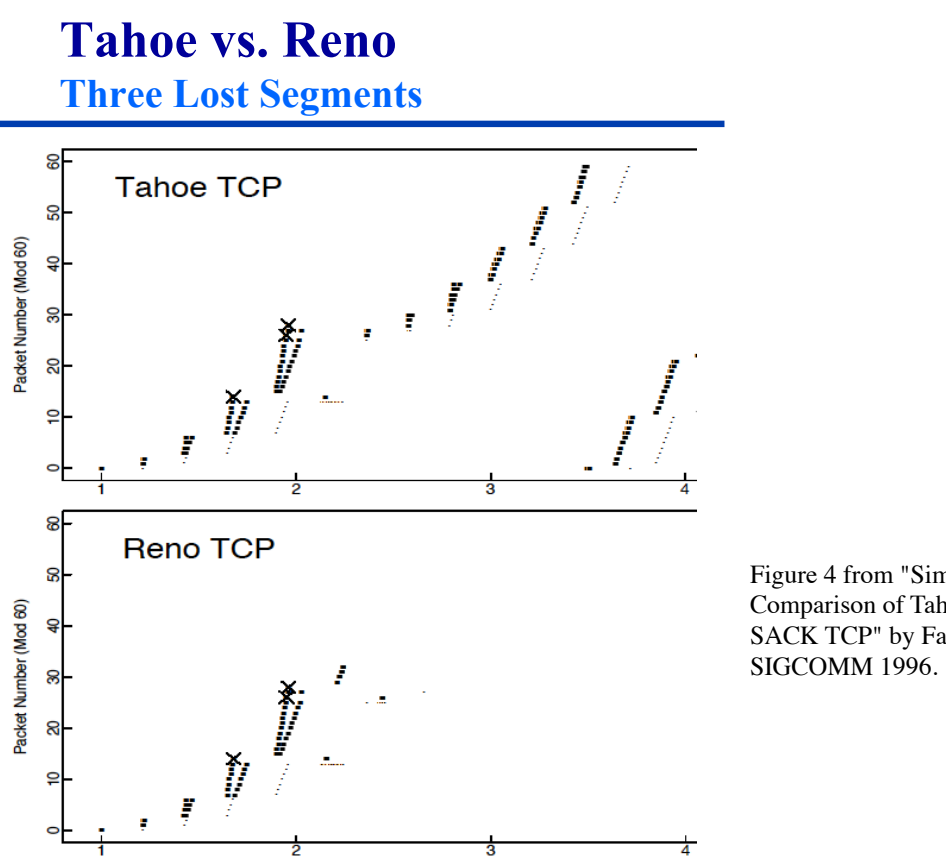

Figure 4 from "Simulation-based Comparison of Tahoe, Reno, and SACK TCP" by Fall and Floyd,

**NewReno** 

#### ◆ TCP Reno

- » fast recovery ends as soon as an ACK for the lost segment is received
- » only one retransmission can be sent during each fast recovery period

#### ◆ TCP NewReno

- » *partial ACK* acknowledges some, but not all, of the data sent before the segment loss was detected
- » sender can infer that additional segments were lost
- » allows sender to retransmit more than one segment during a single fast recovery
- » only one lost segment may be retransmitted each RTT

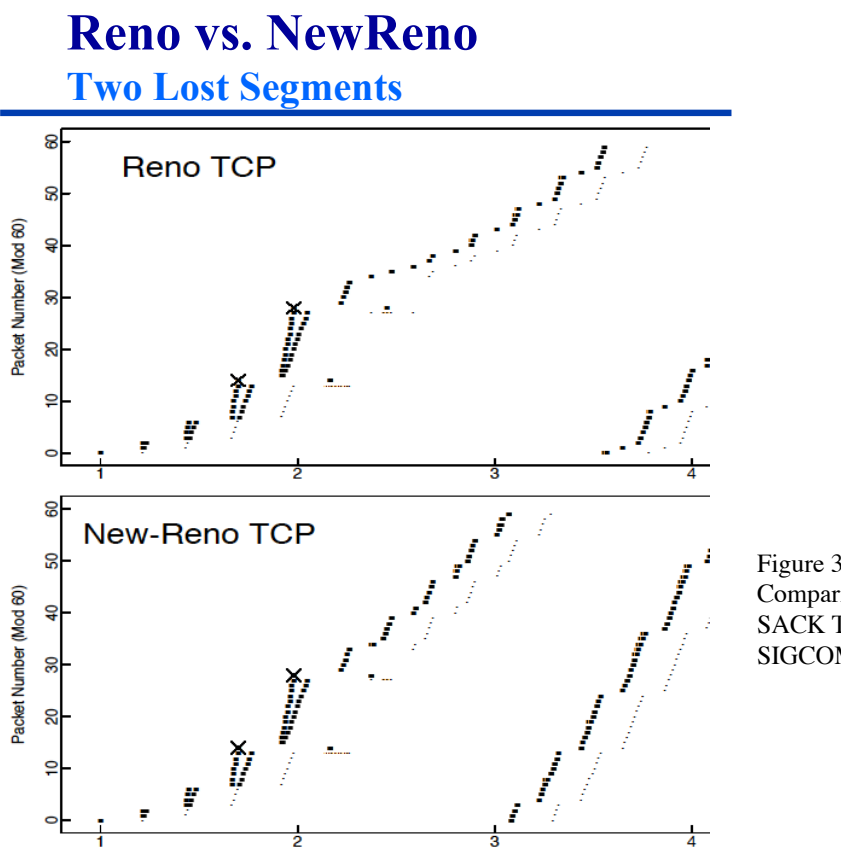

Figure 3 from "Simulation-based Comparison of Tahoe, Reno, and SACK TCP" by Fall and Floyd, SIGCOMM 1996.

#### **Reno vs. NewReno Three Lost Segments**

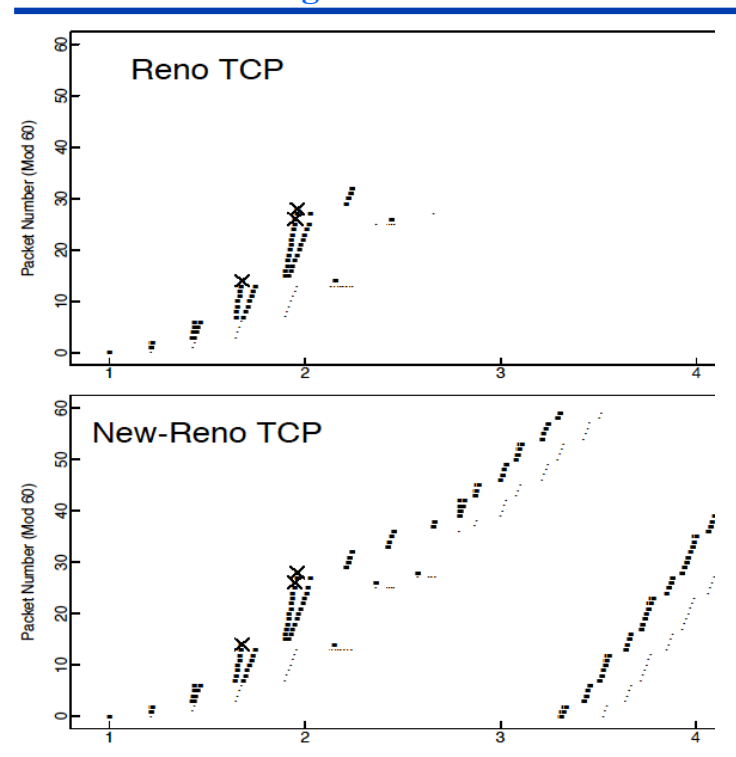

Figure 4 from "Simulation-based Comparison of Tahoe, Reno, and SACK TCP" by Fall and Floyd, SIGCOMM 1996.

## **Transport Layer Protocols & Services**

#### **Performance issues**

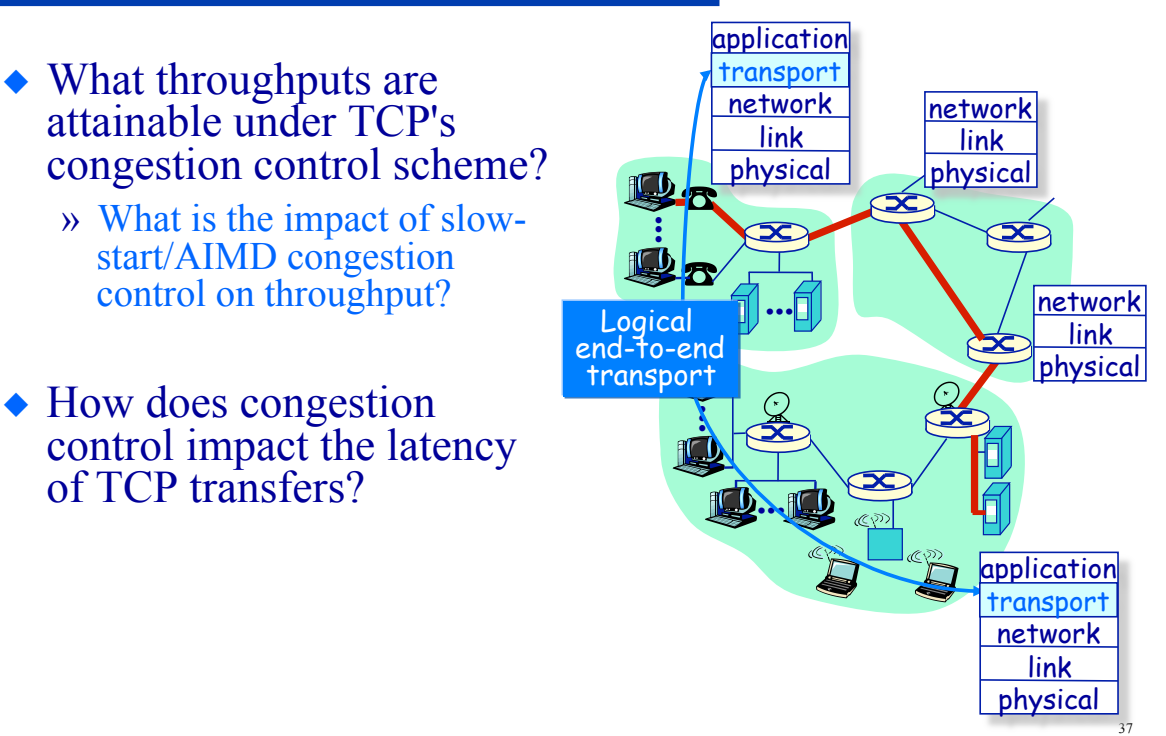

## **TCP Throughput**

- ◆ TCP "sawtooth" Behavior
- What's *average* throughput for a long-lived connection?
	- » Ignore slow-start
- ◆ What's current rate?
	- » Current window size *w*
	- » Current round-trip time *RTT*
	- » *w/RTT*
- What if loss occurs?

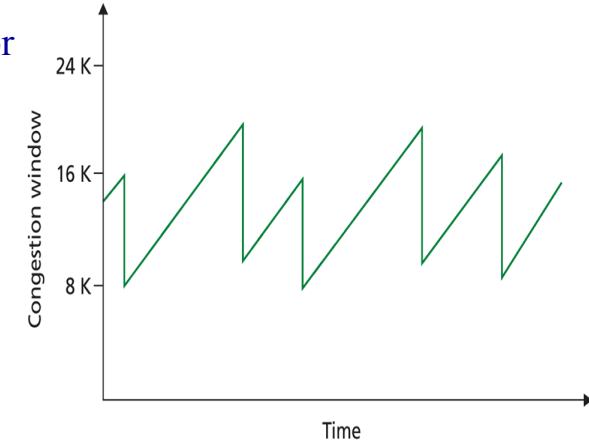

## **TCP Throughput**

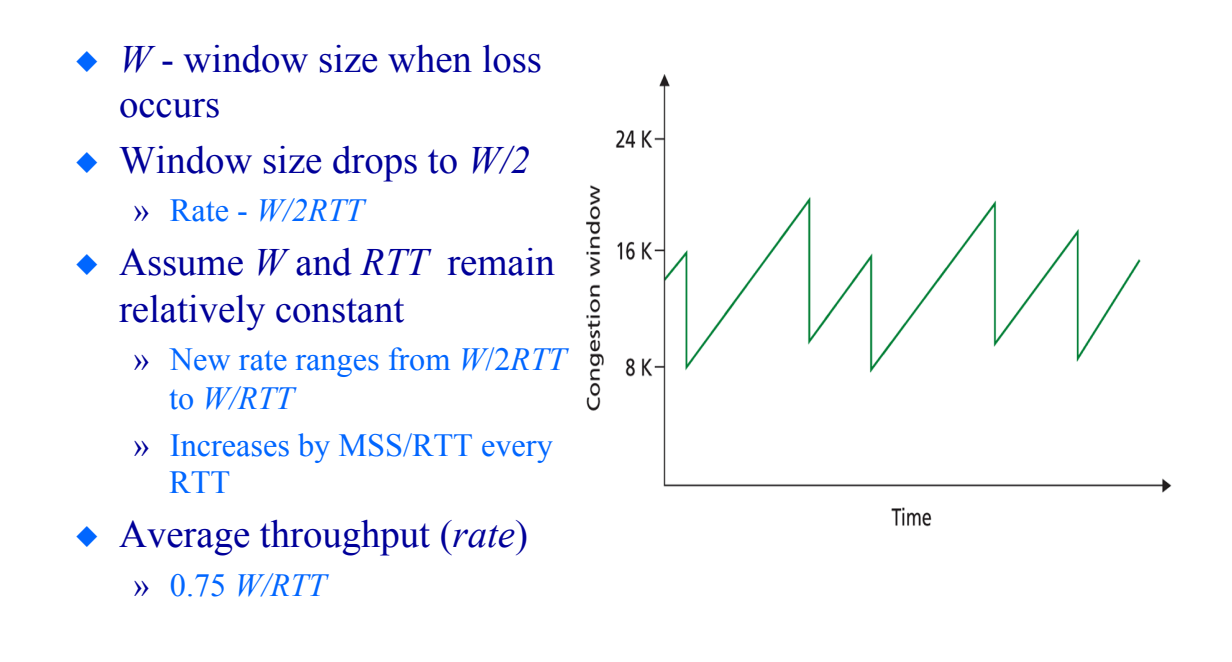

### **TCP Performance Is TCP throughput fairly realized?**

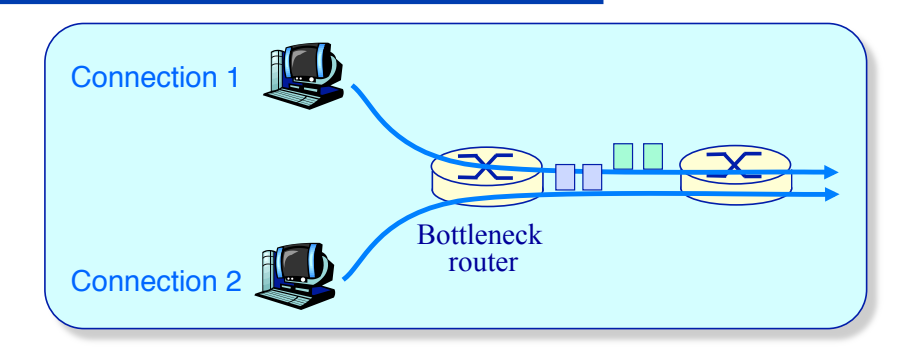

#### ◆ Simple fairness

» If *n* TCP sessions share a bottleneck link, each should get 1/*n* of link capacity

#### • MAX-MIN fairness

» If a connection receives less bandwidth than it requires then it receives the same amount of bandwidth as all other unsatisfied connection

### **TCP Throughput Is TCP fair?**

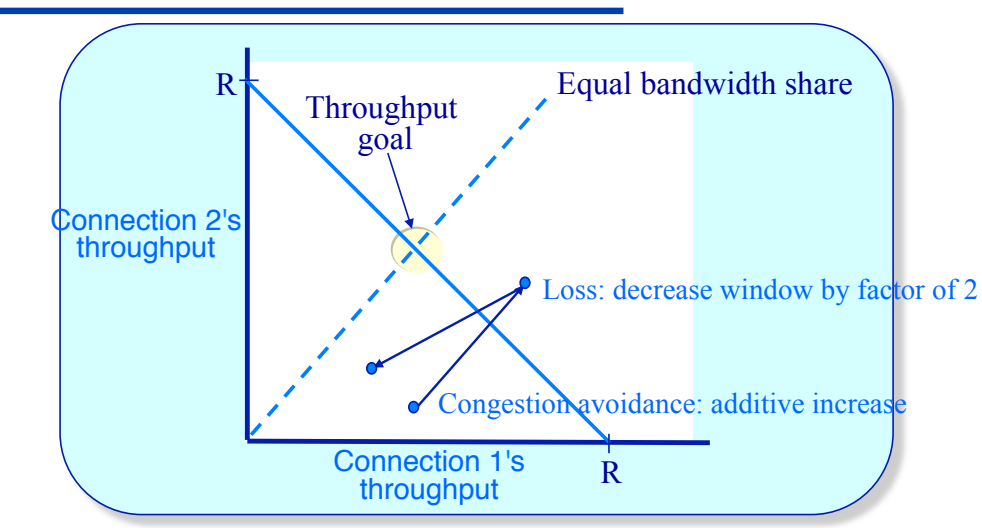

- Consider two competing connections with same *MSS* and *RTT*
	- » Additive increase gives slope of 1, as throughput increases
	- » Multiplicative decrease decreases throughput proportionally

### **TCP Throughput Is TCP fair?**

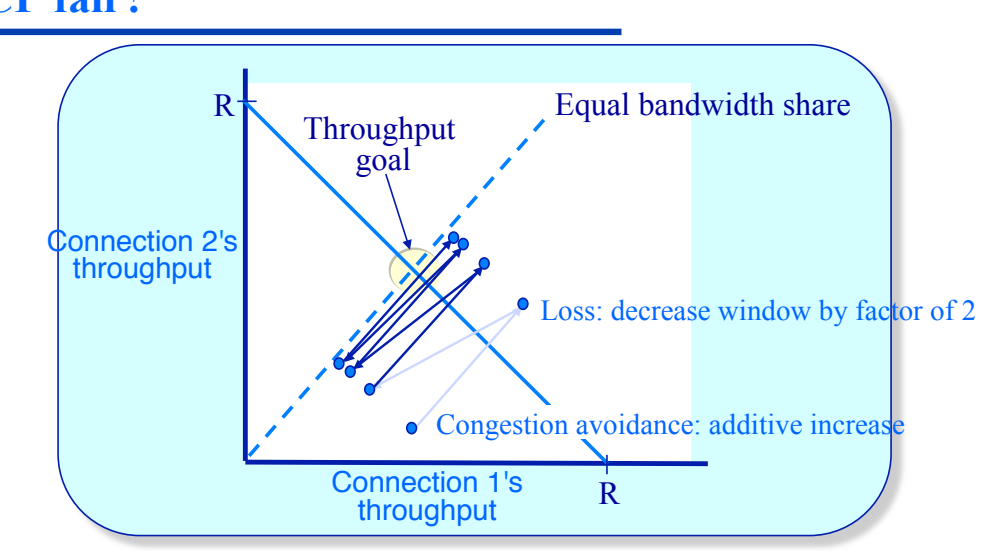

- Consider two competing connections with same *MSS* and *RTT*
	- » Additive increase gives slope of 1, as throughput increases
	- » Multiplicative decrease decreases throughput proportionally

### **Fairness UDP and Parallel TCP**

#### UDP

- Multimedia apps often do not use TCP
	- » do not want rate throttled by congestion control
- $\bullet$  Instead use  $IDP$ 
	- » pump audio/video at constant rate, tolerate packet loss
- ◆ Research area: TCPfriendly multimedia protocols

#### Parallel TCP connections

- Nothing prevents app from opening parallel connections between 2 hosts.
	- » web browsers do this
- ◆ Example: link of rate R supporting 9 existing connections
	- » new app asks for 1 TCP, gets rate R/10
	- » new app asks for 11 TCPs, gets R/2!

43

44

### **Transport Layer Protocols & Services Summary**

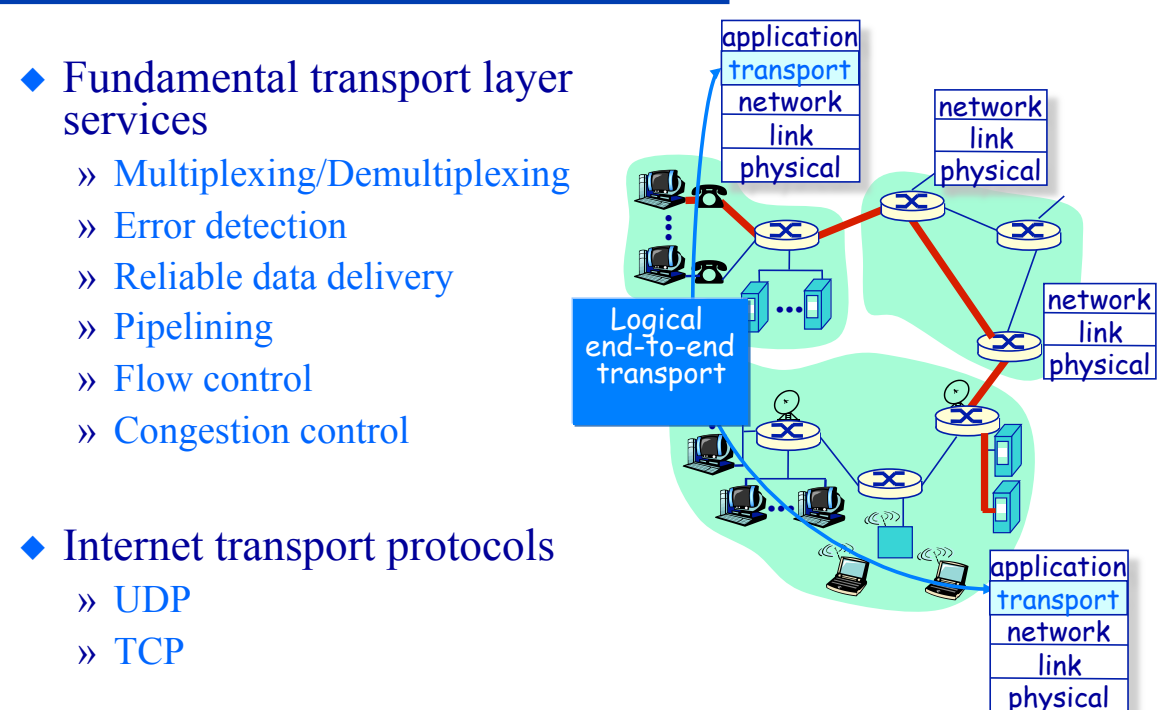